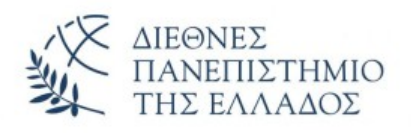

## *Σχολή Μηχανικών*

## *Τμήμα Μηχανικών Πληροφορικής Υπολογιστών και Τηλεπικοινωνιών*

### *ΠΤΥΧΙΑΚΗ ΕΡΓΑΣΙΑ*

## *Ανίχνευση εξεχουσών περιοχών εικόνων βασισμένη σε ολική αντίθεση*

## *Αντώνιος Πατσιούρας Α.Ε.Μ.: 2159 Επιβλέπων καθηγητής: Αθανάσιος Νικολαΐδης 2021*

# Πίνακας Περιχομένων

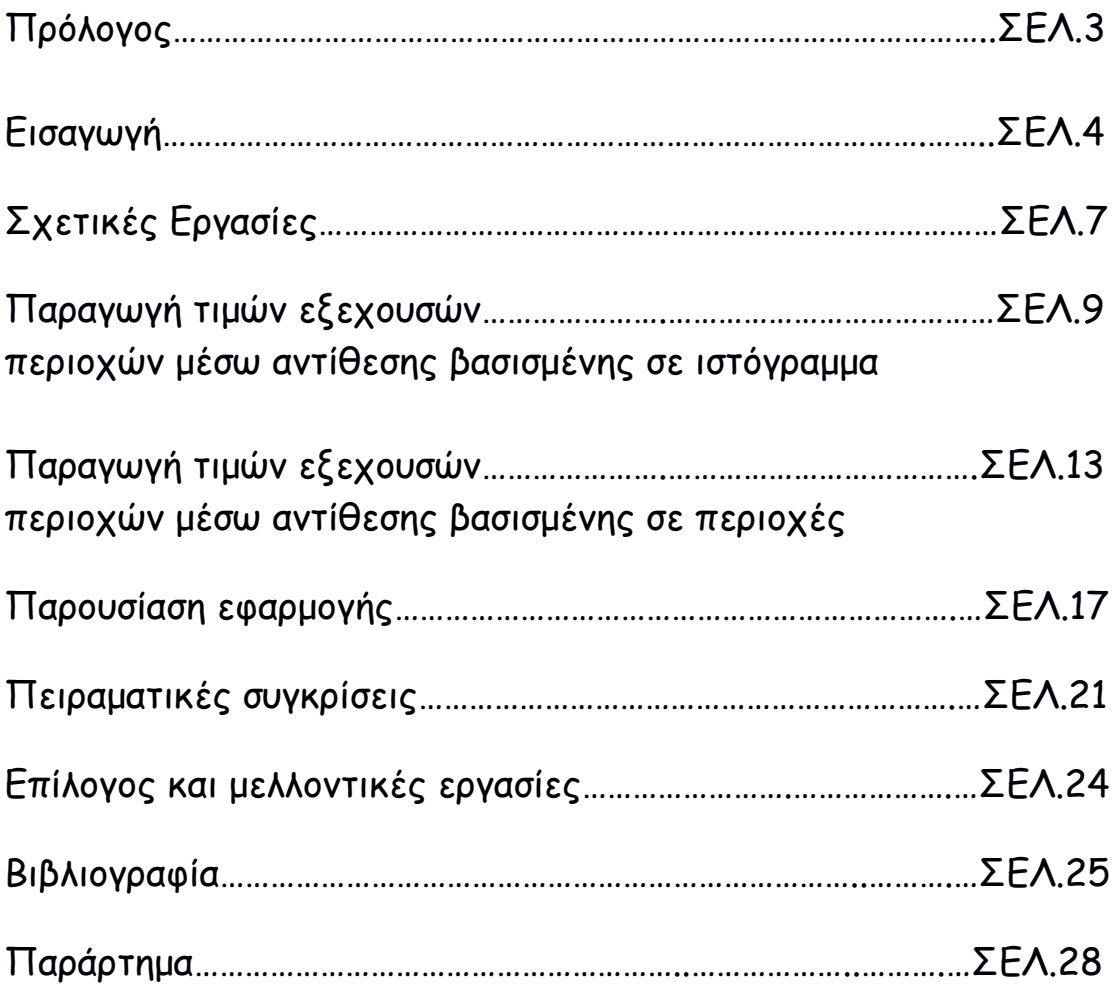

### Πρόλογος

Στην παρούσα εργασία παρουσιάζεται η μελέτη και υλοποίηση δύο μεθόδων υπολογισμού εξεχουσών περιοχών μιας εικόνας μέσω κατάλληλης επεξεργασίας χωρίς να απαιτείται προηγούμενη γνώση του περιεχόμενου της εικόνας.

Αυτό είναι πολύ σημαντικό σε πολλές εφαρμογές όπως η κατάτμηση εικόνας ή η αναγνώριση αντικειμένων ή η προσαρμοστική συμπίεση εικόνας.

Παρουσιάζεται μια μέθοδος υπολογισμού των εξεχουσών περιοχών μιας εικόνας με βάση την αντίθεση ανάμεσα σε περιοχές της εικόνας η οποία ταυτόχρονα υπολογίζει τις διαφορές αντίθεσης και τη χωρική συνοχή σε ολόκληρη την εικόνα.

Ο αλγόριθμος είναι απλός, αποδοτικός και παράγει χάρτες των εξεχουσών περιοχών με πλήρη ανάλυση. O αλγόριθμος παρέχει αποτελέσματα μεγαλύτερης ακρίβειας και καλύτερα ποσοστά ανάκλησης από παλιότερες μεθόδους χρησιμοποιώντας ένα από τα πιο γνωστά δημοσίως διαθέσιμα σύνολα δεδομένων.

Επίσης παρουσιάζεται πώς ο χάρτης των εξεχουσών περιοχών μπορεί να χρησιμοποιηθεί για την παραγωγή υψηλής ποιότητας μάσκας κατάτμησης της εικόνας για μεταγενέστερη επεξεργασία της εικόνας.

#### Εισαγωγή

Οι άνθρωποι συνήθως χωρίς πολύ κόπο κρίνουν το πόσο σημαντική είναι μια περιοχή της εικόνας και επικεντρώνουν την προσοχή τους στα σημαντικά μέρη της.

H υπολογιστική ανίχνευση τέτοιων εξεχουσών περιοχών παραμένει ένας σημαντικός στόχος καθώς επιτρέπει την προνομιακή κατανομή των υπολογιστικών πόρων και στη μετέπειτα ανάλυση και σύνθεση της εικόνας.

Οι εξέχουσες περιοχές προέρχονται από την οπτική μοναδικότητα ή σπανιότητα και αποδίδονται σε μεταβολές στα χαρακτηριστικά της εικόνας όπως για παράδειγμα το χρώμα, οι ακμές και τα όρια.

H οπτική ανίχνευση εξεχουσών περιοχών σχετίζεται αρκετά με το πώς ο άνθρωπος αντιλαμβάνεται κι επεξεργάζεται τα οπτικά ερεθίσματα, κάτι που διερευνάται από πολλούς κλάδους συμπεριλαμβανόμενων της γνωστικής ψυχολογίας και τη νευροβιολογίας.

Διάφορες θεωρίες σχετικά με την ανθρώπινη οπτική εστίαση υποθέτουν ότι η ανθρώπινη όραση επεξεργάζεται μόνο κάποια μέρη μιας εικόνας με λεπτομέρεια ενώ τα υπόλοιπα δεν τα επεξεργάζεται σχεδόν καθόλου.

Ένα πρώιμο έργο των Treisman και Gelade[25], Koch και Ullman[17] αλλά και μεταγενέστερες θεωρίες για την ανθρώπινη εστίαση προτάθηκαν από τους Itti [15], Wolfe [26] και άλλους.

Αυτοί προτείνουν δυο τρόπους οπτικής εστίασης: 1. γρήγορη, από κάτω προς τα πάνω οδηγούμενη από τα δεδομένα και 2. πιο αργή από πάνω προς τα κάτω εξαρτώμενη από τη διεργασία ανίχνευσης εξεχουσών περιοχών οδηγούμενη από το στόχο.

Στην παρούσα εργασία εστιάζουμε στην οδηγούμενη από τα δεδομένα ανίχνευση εξεχουσών περιοχών από κάτω προς τα πάνω χρησιμοποιώντας την αντίθεση της εικόνας.

Προτείνεται μια ανάλυση της αντίθεσης για εξαγωγή οδηγούμενη από τα δεδομένα υψηλής ανάλυσης βασισμένη στις ακόλουθες παρατηρήσεις:

• Μια μέθοδος βασισμένη στην ολική αντίθεση που διαχωρίζει ένα αντικείμενο μεγάλης κλίμακας από τα τριγύρω του είναι προτιμότερη από μεθόδους τοπικής αντίθεσης που παράγουν υψηλές τιμές για τις εξέχουσες περιοχές κοντά ή ακριβώς πάνω στην περίμετρο του αντικείμενου.

• Καθολικές εκτιμήσεις επιτρέπουν τη σύγκριση τιμών των εξεχουσών περιοχών που ανήκουν σε όμοιες περιοχές και μπορούν να αναδείξουν ομοιόμορφα τα αντικείμενα που περιέχονται στις συγκεκριμένες περιοχές.

• Οι εξέχουσες περιοχές μιας εικόνας εξαρτώνται κυρίως από την αντίθεση των γειτονικών περιοχών, όσο οι περιοχές είναι πιο μακριά από την περιοχή που βρισκόμαστε τόσο πιο ασήμαντες είναι οι τιμές της αντίθεσής τους.

5

• Οι χάρτες των εξεχουσών περιοχών πρέπει να είναι γρήγοροι κι εύκολοι στην κατασκευή τους προκειμένου να μπορούμε να επεξεργαστούμε μεγάλου μεγέθους εικόνες και να διευκολύνουμε αποτελεσματικά την ταξινόμηση και την ανάκτησή τους.

Προτείνεται μια μέθοδος ανίχνευσης εξεχουσών περιοχών χρησιμοποιώντας αντίθεση εικόνας βασισμένη σε ιστόγραμμα (HC).

Oι τιμές των εξεχουσών περιοχών στους συγκεκριμένους χάρτες ανατίθενται ανά pixel με βάση το χρωματικό διαχωρισμό του pixel από τα υπόλοιπα pixels της εικόνας για την παραγωγή χαρτών εξεχουσών περιοχών πλήρους ανάλυσης.

Χρησιμοποιείται ιστόγραμμα για αποδοτική επεξεργασία ενώ παράλληλα εφαρμόζεται και μια διαδικασία εξομάλυνσης για τον έλεγχο της κβαντοποίησης της εικόνας.

Σημειώνεται ότι ο αλγόριθμος μπορεί να μην παρέχει αξιόπιστα αποτελέσματα για εικόνες με πλούσιο φόντο γύρω από το αντικείμενο ενδιαφέροντος.

Ως βελτίωση των HC χαρτών μπορούμε να ενσωματώσουμε χωρικές σχέσεις για την παραγωγή χαρτών εξεχουσών περιοχών που χρησιμοποιούν αντίθεση βασισμένη σε περιοχές (RC). Έτσι πρώτα διαχωρίζουμε την εικόνα σε περιοχές και μετά εκχωρούμε τιμές για τις εξέχουσες περιοχές ανά περιοχή.

Η τιμή της εξέχουσας περιοχής μιας εικόνας υπολογίζεται χρησιμοποιώντας μια συνολική αντίθεση που υπολογίζεται από την αντίθεση της περιοχής και των χωρικών αποστάσεων των άλλων περιοχών της εικόνας.

6

### Σχετικές Εργασίες

Στην παρούσα εργασία επικεντρωνόμαστε σε βιβλιογραφία σχετική με την ανίχνευση εξεχουσών περιοχών από κάτω προς τα πάνω η οποία μπορεί να είναι πιο κοντά στην ανθρώπινη αντίληψη ή πιο καθαρά υπολογιστική διαδικασία ή και τα δύο μαζί.

Οι μέθοδοι αυτού του τύπου χρησιμοποιούν χαμηλού επιπέδου επεξεργασία για να ορίσουν την αντίθεση των περιοχών της εικόνας χρησιμοποιώντας χαρακτηριστικά όπως η ένταση, το χρώμα και τα ακμές.

Οι μέθοδοι τοπικής αντίθεσης ερευνούν τη σπανιότητα των περιοχών της εικόνας με "σεβασμό" στις (μικρές) γειτονικές περιοχές.

Βασίζονται στο μοντέλο "early representation" το οποίο επηρεάζεται αρκετά από την ανθρώπινη αντίληψη. Αυτό το μοντέλο κατασκευάστηκε από τους Koch και Ullman[17].

Oι Ιtti και Koch [15] ορίζουν τις

εξέχουσες περιοχές χρησιμοποιώντας τις διαφορές του κέντρου της εικόνας με την υπόλοιπη εικόνα και αυτό εφαρμόζεται σε πολλαπλά επίπεδα των εικόνων.

Οι Ma and Zhang [19] προτείνουν μια εναλλακτική μέθοδο τοπικής αντίθεσης για παραγωγή χαρτών εξεχουσών περιοχών οι οποίοι επεκτείνονται χρησιμοποιώντας ένα ασαφές μοντέλο ανάπτυξης.

Οι Harel and Koch [12] κανονικοποιούν το μοντέλο των Ittie και Koch με σκοπό να τονιστούν περισσότερο τα εμφανή μέρη και να συνδυαστούν με άλλους χάρτες σημαντικών μερών μιας εικόνας.

Οι Liu, Yan, Sun και άλλοι [18] βρίσκουν μια τιμή αντίθεσης πολλών επιπέδων με γραμμικό συνδυασμό αντιθέσεων σε μια Gaussian πυραμίδα μιας εικόνας.

Τέτοιες μέθοδοι που χρησιμοποιούν τοπική αντίθεση έχουν την τάση να παράγουν υψηλότερες τιμές εξεχουσών περιοχών κοντά

στα όρια των αντικειμένων αντί να τα τονίζουν ομοιόμορφα.

Οι μέθοδοι καθολικής αντίθεσης υπολογίζουν τις εξέχουσες περιοχές της εικόνας χρησιμοποιώντας την αντίθεση της περιοχής με "σεβασμό" στην υπόλοιπη εικόνα.

Οι Zhai & Shah [29] ορίζουν την τιμή της εξέχουσας περιοχής σε επίπεδο pixel υπολογίζοντας την τιμή της αντίθεσης σε όλα τα υπόλοιπα pixels.

Ωστόσο για περισσότερη αποδοτικότητα μετατρέπουν την εικόνα από RGB σε Lab και χρησιμοποιούν μόνο τη φωτεινότητα που είναι η πρώτη συνιστώσα από την εικόνα σε μορφή Lab. Έτσι όμως δε λαμβάνονται υπόψη oι τιμές των άλλων συνιστωσών-καναλιών.

Οι Achanta και άλλοι [2] προτείνουν μια μέθοδο με βάση τη συχνότητα η οποία ορίζει απευθείας τις τιμές των εξεχουσών περιοχών ανά pixel

χρησιμοποιώντας τις χρωματικές διαφορές από το χρωματικό μέσο όρο της εικόνας.

### Παραγωγή τιμών εξεχουσών περιοχών μέσω αντίθεσης βασισμένης σε ιστόγραμμα

Με βάση την παρατήρηση ότι η ανθρώπινη όραση είναι ευαίσθητη σε οπτικά σήματα με αντίθεση, προτείνεται η μέθοδος αντίθεσης βασισμένης σε ιστόγραμμα η οποία ορίζει τις τιμές των εξεχουσών περιοχών για κάθε pixel μιας εικόνας χρησιμοποιώντας στατιστικά των χρωμάτων της εικόνας.

Ειδικά η τιμή της εξέχουσας περιοχής ενός pixel ορίζεται χρησιμοποιώντας την αντίθεσή του σε σχέση με τα υπόλοιπα pixels της εικόνας.

Ο μαθηματικός τύπος είναι:

 $S(I_k) = \sum_{\nabla I_i \in I}$  $D(I_k,I_i)$ (1)

Όπου D( Ik ,Ii ) είναι η χρωματική απόσταση μεταξύ των pixels Ik ,Ii στο Lab χρωματικό κώδικα. Μπορεί να επεκταθεί και στον εξής τύπο:

 $S(I_k) = D(I_k, I_1) + D(I_k, I_2) + ... + D(I_k, I_N)$ (2)

Όπου το Ν είναι ο συνολικός αριθμός των pixels. Είναι εύκολο να παρατηρηθεί ότι τα pixels με την ίδια τιμή χρώματος έχουν την ίδια τιμή εξέχουσας περιοχής.

Σύμφωνα με την παραδοχή αυτή και δεδομένου ότι η μέτρηση αυτή δεν έχει κάποια σημασία για τις χωρικές σχέσεις μπορούμε να αλλάξουμε τον τύπο υπολογισμού της τιμής της εξέχουσας περιοχής ομαδοποιώντας τους όρους που έχουν το ίδιο χρώμα.

Ο τύπος υπολογισμού γίνεται ως εξής:

$$
S(i_k)=S(c_i)=\sum_{j=1}^n f_j D(c_i,c_j)
$$
(3)

Όπου το  $c_i$  είναι η τιμή του χρώματος του pixel  $I_k$ , n είναι ο αριθμός των διαφορετικών χρωμάτων των pixels και f <sup>j</sup> είναι η συχνότητα του χρώματος του pixel cj στην εικόνα I. Σημειώνεται ότι για να προστατέψουμε τα στατιστικά των χρωμάτων μιας εξέχουσας περιοχής από πιθανή καταστροφή από παρόμοια χρώματα από άλλες περιοχές μπορούμε να κατασκευάσουμε ένα σύστημα χρησιμοποιώντας διάφορες μάσκες πάνω σε μια εικόνα.

**Αναβάθμιση της ταχύτητας του αλγόριθμου:** Υπολογίζοντας τις τιμές των εξεχουσών περιοχών για κάθε pixel της εικόνας σύμφωνα με τον τύπο (1) ο χρόνος που χρειάζεται είναι Ο(Ν<sup>2</sup> ), κάτι που είναι υπολογιστικά πολύ ακριβό ακόμα και για μεσαίου μεγέθους εικόνες. Ο τύπος (3) χρειάζεται χρόνο Ο(Ν)+Ο(n 2 ) που μπορεί να βελτιωθεί σε Ο(Ν) εάν Ο(n 2 )<=O(N). Γι' αυτό ο τρόπος για να βελτιώσουμε την ταχύτητα είναι να μειώσουμε τον αριθμό των χρωμάτων των pixel της εικόνας.

Οι Zhai και Shah [29] μειώνουν τον "n" αριθμό των χρωμάτων χρησιμοποιώντας μόνο τη φωτεινότητα. Σ' αυτή την περίπτωση n<sup>2</sup> =256<sup>2</sup> <<Ν. Ωστόσο η μέθοδός τους έχει το μειονέκτημα να αγνοούνται οι τιμές των άλλων καναλιών.

Σ' αυτή την εργασία χρησιμοποιούμε όλες τις συνιστώσες κι όχι μόνο την πρώτη (φωτεινότητα).

Για να μειώσουμε τον αριθμό των χρωμάτων πρώτα κβαντίζουμε κάθε χρωματική συνιστώσα έτσι ώστε να έχει 12 διαφορετικές τιμές κάτι που μειώνει τον αριθμό των χρωμάτων σε 12<sup>3</sup> =1728.

Θεωρώντας ότι ένα χρώμα σε μια εικόνα τυπικά καλύπτει ένα μικρό τμήμα του συνόλου των pixels, μειώνουμε ακόμα περισσότερο τον αριθμό των χρωμάτων απορρίπτοντας τα λιγότερο χρησιμοποιούμενα χρώματα.

Επιλέγουμε τα πιο συχνά χρησιμοποιούμενα χρώματα και ελέγχουμε αν καλύπτουν τουλάχιστον το 95% των pixels της εικόνας. Τα χρώματα που απορρίφθηκαν αντικαθίστανται με τα πλησιέστερα χρώματα στο ιστόγραμμα.

**Εξομάλυνση εικόνας:** Ωστόσο η κβαντοποίηση δημιουργεί κάποιον "θόρυβο". Μερικά παρόμοια χρώματα μπορεί να κβαντιστούν σε διαφορετικές τιμές. Για να μειωθούν τα παράσιτα που δημιουργήθηκαν προηγουμένως χρησιμοποιούμε μια διαδικασία εξομάλυνσης για να βελτιώσουμε τα αποτελέσματα των τιμών των εξεχουσών περιοχών για κάθε χρώμα.

Αντικαθιστούμε την τιμή της εξέχουσας περιοχής κάθε χρώματος με το μέσο όρο των τιμών των εξεχουσών περιοχών των παρόμοιων χρωμάτων (υπολογισμένο με χρωματική απόσταση στο Lab).

Τυπικά επιλέγουμε m=n/4 πλησιέστερα χρώματα για να ορίσουμε την τιμή της εξέχουσας περιοχής του χρώματος c με τον εξής τύπο:

$$
S'(c) = \frac{1}{(m-1)T} \sum_{i=1}^{m} (TD(c, c_i)S(c_i))
$$
(4)

Όπου*T*=∑ *i*=1 *m D*(*c , ci*) είναι το σύνολο των αποστάσεων μεταξύ του χρώματος c και των m γειτόνων c i κι ο παράγοντας κανονικοποίησης υπολογίζεται με τον εξής τύπο:

$$
\sum_{i=1}^{m} T - D(c, c_i) = (m-1)T
$$

Σημειώνεται ότι χρησιμοποιείται ένας γραμμικά μεταβαλλόμενος παράγοντας εξομάλυνσης (Τ - D(c,ci)) για να εκχωρηθούν μεγαλύτερα βάρη στα χρώματα που είναι πιο κοντά στο χρώμα c.

Σε πειράματα βρέθηκε ότι τέτοια γραμμικά μεταβαλλόμενα βάρη είναι καλύτερα από Gaussian βάρη τα οποία μειώνονται πολύ απότομα.

Σημειώνεται ότι οι ράβδοι του ιστογράμματος είναι πιο κοντά μεταξύ τους μετά από την εξομάλυνση δείχνοντας τα παρόμοια χρώματα να βρίσκονται πιο κοντά το ένα με το άλλο, κάτι το οποίο μειώνει τον θόρυβο.

**Λεπτομέρειες εκτέλεσης αλγόριθμου:** Για να κβαντιστεί ο χρωματικός κώδικας σε 12<sup>3</sup> διαφορετικά χρώματα διαιρούμε ομοιόμορφα κάθε χρωματικό κανάλι σε 12 διαφορετικά επίπεδα. Ενώ τα χρώματα κβαντίζονται στον χρωματικό χώρο RGB, υπολογίζουμε τις χρωματικές διαφορές στο Lab λόγω μεγαλύτερης ακρίβειας. Με πειράματα παρατηρήθηκε ότι ο θόρυβος της κβαντοποίησης στον χώρο Lab είναι μεγαλύτερος. Τα καλύτερα αποτελέσματα πετυχαίνονται με κβαντοποίηση στον RGB χρωματικό χώρο ενώ παράλληλα υπολογίζουμε την απόσταση στον Lab.

### Παραγωγή τιμών εξεχουσών περιοχών μέσω αντίθεσης βασισμένης σε περιοχές

Οι άνθρωποι δίνουν περισσότερη προσοχή στις περιοχές που έχουν μεγαλύτερη αντίθεση από το τριγύρω περιβάλλον τους [8].

Εκτός από την αντίθεση οι χωρικές

σχέσεις παίζουν σημαντικό ρόλο στην ανθρώπινη προσοχή.

Η υψηλή αντίθεση της περιοχής σε σχέση με τον τριγύρω της χώρο συνήθως είναι πιο δυνατό στοιχείο για την τιμή της εξέχουσας περιοχής παρά η υψηλή τιμή αντίθεσης σε σχέση με τις πιο μακρινές περιοχές.

Δεδομένου ότι η απευθείας εισαγωγή χωρικών σχέσεων κατά τη διάρκεια υπολογισμού της αντίθεσης του pixel είναι υπολογιστικά πολύ δαπανηρή, υλοποιούμε μια μέθοδο με την οποία ενσωματώνονται οι χωρικές σχέσεις σε ένα υπολογισμό της αντίθεσης ανά περιοχή.

Σ' αυτή τη μέθοδο πρώτα διαχωρίζουμε την εικόνα σε περιοχές, μετά υπολογίζουμε την αντίθεση της κάθε περιοχής και ορίζουμε την τιμή εξέχουσας περιοχής για κάθε περιοχή ως το σταθμισμένο σύνολο των αντιθέσεων της περιοχής σε σχέση με όλες τις άλλες περιοχές της εικόνας.

Τα βάρη αποδίδονται σύμφωνα με τις χωρικές αποστάσεις, με τις πιο μακρινές περιοχές να έχουν πιο μικρά βάρη.

**Aντίθεση περιοχής μέσω αραιού ιστογράμματος:** Πρώτα διαχωρίζουμε την εικόνα σε περιοχές χρησιμοποιώντας τη μέθοδο των Felzenszwalb και Huttenlocher η οποία δέχεται σαν είσοδο ένα διάγραμμα [9]. Η αρχικοποίηση των στοιχείων της εικόνας (pixels) γίνεται με τυχαίο τρόπο κάθε φορά. Πιο συγκεκριμένα ταξινομούνται τα στοιχεία και για κάθε στοιχείο υπάρχουν και αντίστοιχες τιμές "βάρους" που υπολογίζονται κάθε φορά που εκτελείται ο αλγόριθμος από τις οποίες καθορίζεται η ομοιότητά του με όλα τα γειτονικά του στοιχεία (pixels). Αν η ομοιότητα με κάποια από τα γειτονικά στοιχεία (pixels) είναι χαμηλή (υψηλές τιμές βάρους) σημαίνει ότι δεν ανήκουν στις ίδιες περιοχές και διαχωρίζονται σε ξεχωριστές περιοχές (regions). Επιπλέον χρησιμοποιείται κι ένα κατώφλι για τον καθορισμό της ανομοιότητας μεταξύ των δυο στοιχείων το οποίο δεν είναι σταθερό γιατί προκύπτει από την τιμή βάρους του κάθε στοιχείου (pixel) σε συνδυασμό με κάποια σταθερή τιμή που καθορίζεται από το χρήστη. Μετά υπολογίζουμε το ιστόγραμμα της κάθε περιοχής όπως στο προηγούμενο κεφάλαιο.

Η τιμή της εξέχουσας περιοχής για κάθε περιοχή  $r_k$ υπολογίζεται από τη μέτρηση της αντίθεσης με όλες τις άλλες περιοχές της εικόνας.

Ο τύπος είναι:

 $S(r_k) = \sum_{r_k \neq r_i} w(r_i) D_r(r_{k,r_i})$ (5)

Όπου w(ri) είναι το βάρος της περιοχής ri και

Dr ( . , . ) είναι η χρωματική απόσταση μεταξύ των δυο περιοχών.

Στην παρούσα φάση χρησιμοποιούμε τον αριθμό των pixels της περιοχής σαν τη τιμή του βάρους της για να έχουμε μεγαλύτερη τιμή αντίθεσης στις μεγαλύτερες περιοχές. Η χρωματική απόσταση μεταξύ δυο περιοχών ορίζεται ως εξής:

 $D(r_1, r_2) = \sum_{i=1}^{n}$  $\sum_{j=1}^{n1} \sum_{j=1}^{n2}$ *n* 2  $f(c_{1,i})f(c_{2,i})D(c_{1,i}c_{2,i})$ **(6)** 

Όπου f(ck,i ) είναι η συχνότητα του i-th χρώματος ανάμεσα σε όλα τα  $n_k$  χρώματα στην k-th περιοχή  $r_k$  όπου  $k = \{1,2\}.$ 

Η χρωματική συχνότητα υπολογίζεται για κάθε χρώμα της k-th περιοχής και προκύπτει από τον αριθμό των στοιχείων (pixels) που έχουν το ίδιο χρώμα.

Σημειώνεται ότι χρησιμοποιείται η συχνότητα του χρώματος στην περιοχή σαν βάρος του χρώματος προκειμένου να εντοπίσουμε περισσότερες διαφορές μεταξύ των κυρίαρχων χρωμάτων.

#### **Χωρικά σταθμισμένη αντίθεση περιοχής:**

Επιπλέον συμπεριλαμβάνουμε χωρικές πληροφορίες χρησιμοποιώντας μια χωρική στάθμιση στον τύπο (5) προκειμένου να αυξήσουμε τις τιμές για τις κοντινότερες περιοχές και να μειώσουμε τις τιμές για τις μακρινότερες. Ο τύπος είναι:

$$
S(r_k) = \sum_{r_k \neq r_i} \exp\left(-D_s(r_k, r_i)/\sigma_s^2\right) w(r_i) D_r(r_k, r_i)
$$

Όπου Ds (rk ,ri ) είναι η χωρική απόσταση μεταξύ των περιοχών rk,ri και το σs ελέγχει την ένταση της χωρικής στάθμισης. Μεγαλύτερες τιμές του σ μειώνουν τις τιμές της χωρικής στάθμισης επειδή η αντίθεση των μακρινών περιοχών θα επηρεάζει περισσότερο την τιμή εξέχουσας περιοχής της συγκεκριμένης περιοχής.

Η χωρική απόσταση μεταξύ δυο περιοχών ορίζεται ως η Ευκλείδεια απόσταση μεταξύ των κέντρων των δυο περιοχών. Εδώ η τιμή του σ<sup>2</sup> =0.4 και οι συντεταγμένες των pixels κανονικοποιούται στο διάστημα [0,1] .

### Παρουσίαση εφαρμογής

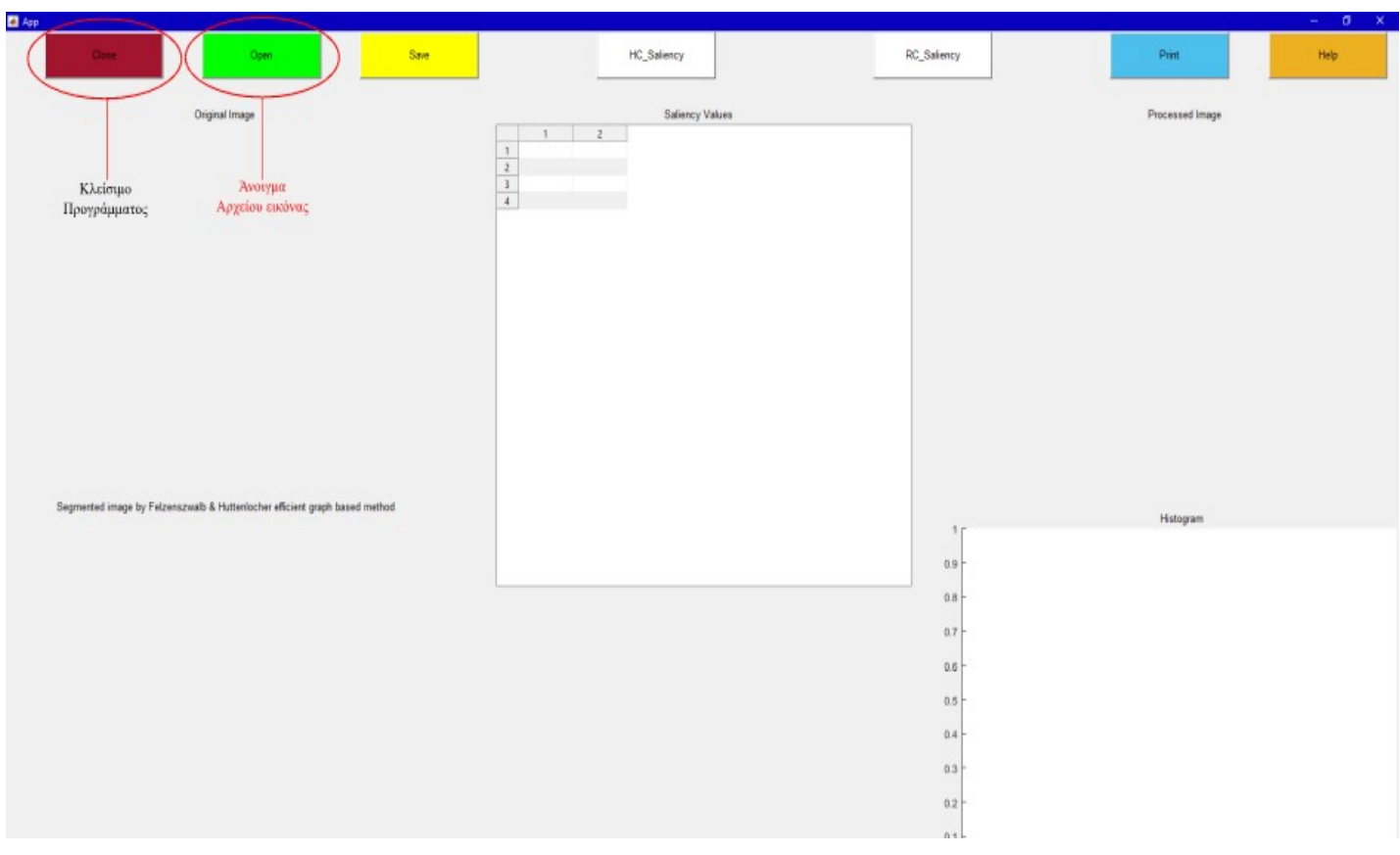

Στην παραπάνω εικόνα φαίνεται η εφαρμογή όταν ανοίγει για πρώτη φορά. Τα κουμπιά στο επάνω μέρος του παράθυρου με σειρά από αριστερά προς τα δεξιά είναι ως εξής:

- 1) Κλείσιμο εφαρμογής
- 2) Άνοιγμα αρχείου εικόνας
- 3) Αποθήκευση επεξεργασμένης εικόνας
- 4) Πρώτη μέθοδος (HC) εύρεσης εξεχουσών περιοχών
- 5) Δεύτερη μέθοδος (RC) εύρεσης εξεχουσών περιοχών
- 6) Εκτύπωση επεξεργασμένης εικόνας
- 7) Οδηγίες χρήσης εφαρμογής

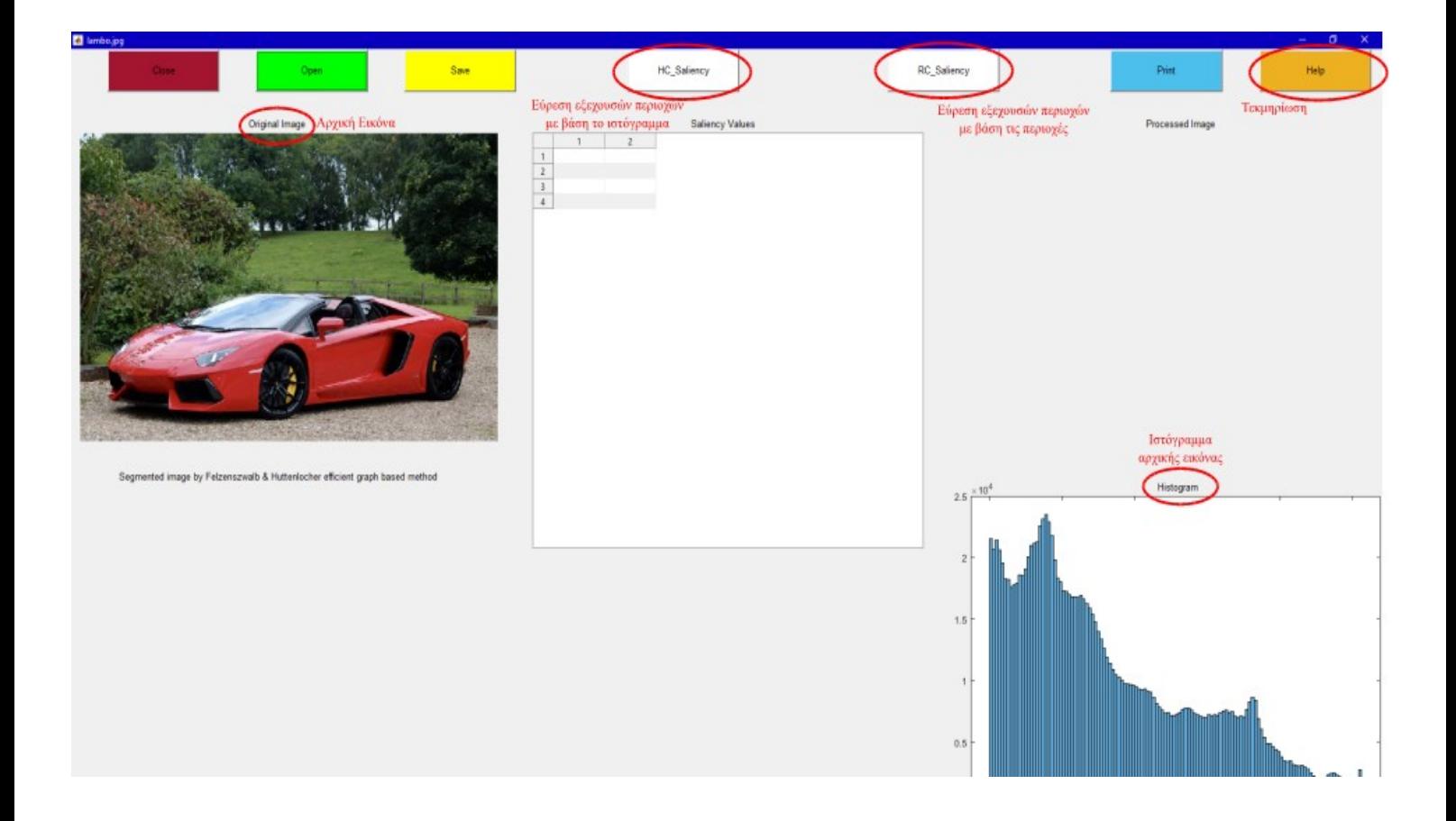

Αρχικά πατάμε με το ποντίκι στο πράσινο κουμπί για να επιλέξουμε την εικόνα που επιθυμούμε για επεξεργασία.

Επάνω αριστερά όπως φαίνεται και στην παραπάνω φωτογραφία φαίνεται η αρχική εικόνα που θα επεξεργαστεί η εφαρμογή.

Κάτω δεξιά φαίνεται το ιστόγραμμα της αρχικής εικόνας.

Έπειτα επιλέγουμε ανάλογα με τη μέθοδο που επιθυμούμε να γίνει η επεξεργασία της αρχικής εικόνας και πατάμε ένα από τα δυο γκρίζα κουμπιά που βρίσκονται στη μέση του επάνω μέρους του παράθυρου της εφαρμογής.

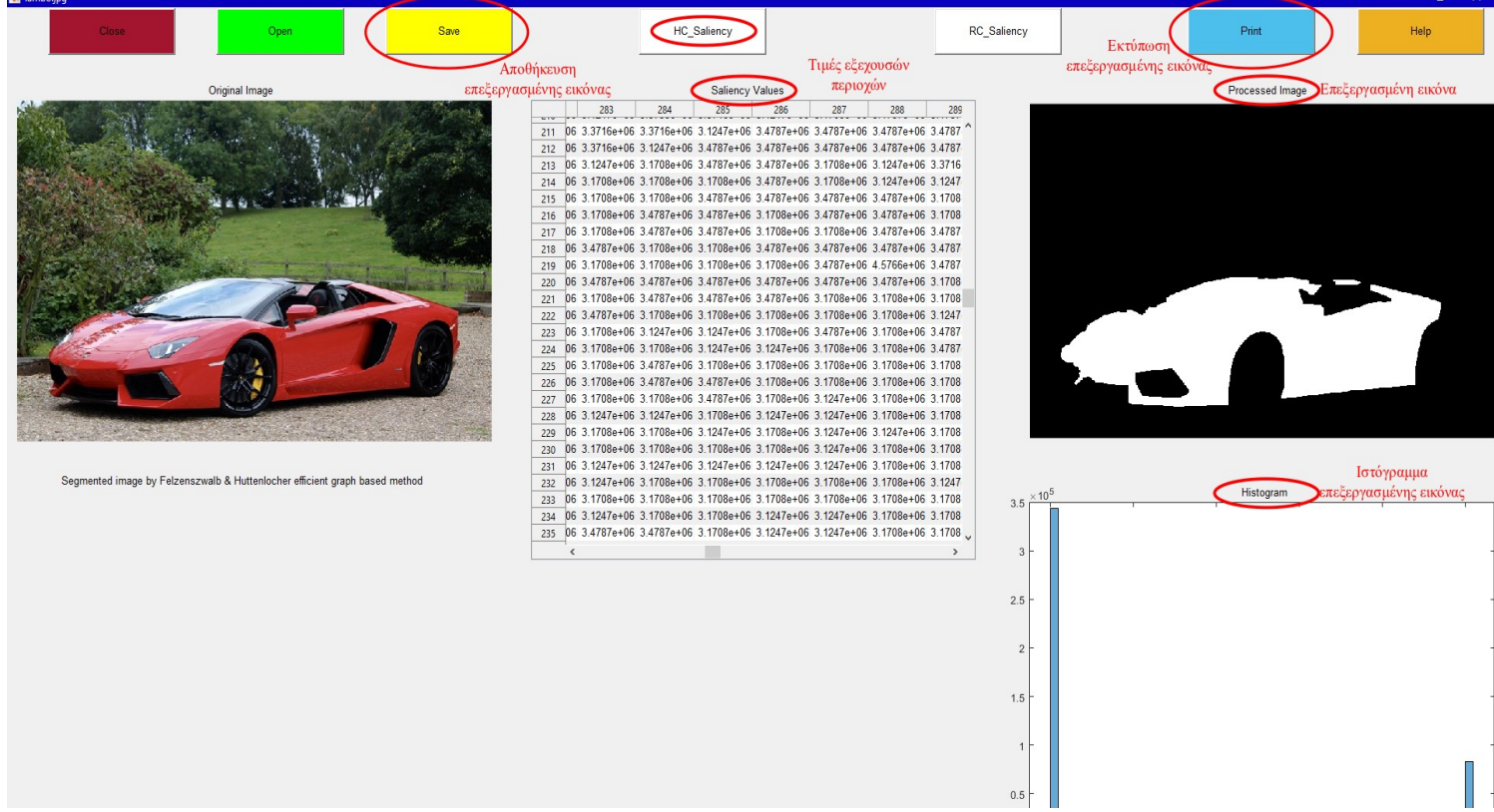

Αφού ολοκληρωθεί η επεξεργασία της εικόνας που επιλέχθηκε επάνω δεξιά εμφανίζεται το αποτέλεσμα της επεξεργασίας, στη μέση εμφανίζεται ένας πίνακας με τιμές που η κάθε μία τιμη σε κάθε κελί του πίνακα αντιστοιχεί στην τιμή εξέχουσας περιοχής του κάθε pixel.

Στην περίπτωση της δεύτερης μεθόδου (RC) εμφανίζεται και μια επιπλέον εικόνα στο κάτω αριστερό μέρος του παράθυρου που είναι το αποτέλεσμα της κατάτμησης της εικόνας σε περιοχές πριν την επεξεργασία της.

Τέλος στο κάτω δεξιό μέρος εμφανίζεται πλέον το ιστόγραμμα της επεξεργασμένης εικόνας που βρίσκεται ακριβώς από επάνω. Μετά αν επιθυμούμε μπορούμε να αποθηκεύσουμε το αποτέλεσμα της επεργασίας πατώντας το κίτρινο κουμπί όπως επίσης υπάρχει δυνατότητα εκτύπωσης του αποτελέσματος πατώντας το γαλάζιο κουμπί που βρίσκεται ακριβώς πάνω από εκεί που εμφανίζεται η επεξεργασμένη εικόνα.

#### Πειραματικές συγκρίσεις

Οι αλγόριθμοι HC & RC υλοποιήθηκαν σε Matlab. Για τις άλλες μεθόδους IT, GB, SR, FT, CA χρησιμοποιήθηκαν οι υπάρχουσες υλοποιήσεις. Για απλές εικόνες η HC μέθοδος χρειάζεται Ο(Ν) χρόνο υπολογισμού του αποτελέσματος και είναι αρκετά αποτελεσματική για εφαρμογές σε πραγματικό χρόνο. Αντίθετα η RC μέθοδος είναι πιο αργή λόγω της κατάτμησης της εικόνας αλλά παράγει χάρτες εξεχουσών περιοχών πολύ υψηλότερης ποιότητας.

**Kατάτμηση σταθερού κατωφλίου.** Ο πιο απλός τρόπος για να κατατμηθούν οι εξέχουσες περιοχές είναι να οριστεί στον χάρτη εξεχουσών περιοχών ένα κατώφλι Τ<sup>f</sup> από 0 εως 255. Για να υπάρξουν πιο σίγουρα κι αξιόπιστα αποτελέσματα συγκρίθηκε το πόσο ικανοποιητικά οι διάφορες μέθοδοι ανιχνεύουν τις εξέχουσες περιοχές χρησιμοποιώντας διάφορες τιμές κατωφλίου από 0 έως 255.

**Saliency cut.** Θεωρούμε ότι οι χάρτες εξεχουσών περιοχών θα βοηθήσουν στη κατάτμηση των εξεχόντων αντικείμενων. Οι χάρτες χρησιμοποιήθηκαν προηγουμένως για αυτόματη και όχι ορισμένη από το χρήστη κατάτμηση αντικειμένων.

Στην παρούσα εργασία χρησιμοποιείται επαναληπτικά η μέθοδος Grab-cut για να τελειοποιηθεί το αποτέλεσμα της κατάτμησης που προέκυψε από την εφαρμογή του κατωφλίου.

Στην περίπτωση αυτή δεν χρησιμοποιείται περιοχή ορισμένη από το χρήστη διαδραστικά όπως στην συνηθισμένη εφαρμογή της μεθόδου Grabcut αλλά ορίζεται αυτόματα χρησιμοποιώντας τη κατάτμηση που λαμβάνεται από τη μετατροπή του χάρτη εξεχουσών περιοχών σε δυαδική μορφή χρησιμοποιώντας ένα προσαρμοσμένο κατώφλι επιλεγμένο εμπειρικά προκειμένου να δώσει ένα αξιόπιστο αποτέλεσμα.

Αφού αρχικοποιείται η διαδικασία μια φορά εφαρμόζεται η μέθοδος του Grabcut επαναληπτικά για τη βελτίωση του αποτελέσματος. Χρειάστηκαν το πολύ 2 επαναλήψεις με βάση τα πειράματα που έγιναν. Μετά από κάθε επανάληψη εφαρμόζονται οι ενσωματωμένες στο πρόγραμμα του Matlab μέθοδοι dilation & erosion για να παραχθεί ο χάρτης που θα χρησιμοποιηθεί στην επόμενη επανάληψη. Όπως φαίνεται η περιοχή που βρίσκεται εκτός της περιοχής όπου εφαρμόστηκαν οι παραπάνω 2 μέθοδοι βρίσκεται πλέον στο φόντο (background) της εικόνας ενώ η άλλη περιοχή όπου εφαρμόστηκαν οι 2 μέθοδοι βρίσκεται στο προσκήνιο (foreground) και οι υπόλοιπες περιοχές του χάρτη δεν ορίζεται αν βρίσκονται στο προσκήνιο ή το φόντο. Η μέθοδος Grabcut η οποία είναι από μόνη της μια επαναληπτική μέθοδος που χρησιμοποιεί συνδυασμό Γκαουσιανών μοντέλων βοηθάει στον ορισμό των περιοχών των εξεχόντων αντικειμένων σε κάθε επανάληψη. Οι περιοχές που βρίσκονται πιο κοντά στο εξέχον αντικείμενο τείνουν περισσότερο να γίνουν μέρος του αντικειμένου σε σχέση με τις πιο μακρινές.

**Αλλαγή μεγέθους εικόνας.** Oι χάρτες εξεχουσών περιοχών χρησιμοποιούνται για τον προσδιορισμό της σχετικής σημασίας των τμημάτων όλης της εικόνας. Οι RC χάρτες βοηθούν στην παραγωγή καλύτερων αποτελεσμάτων μετά από αλλαγή μεγέθους της εικόνας από τη στιγμή που οι περιοχές του εξέχοντος αντικείμενου δεν έχουν τυχόν ανωμαλίες κάτι που είναι σημαντικό για τις μεθόδους αλλαγής μεγέθους της εικόνας που είναι βασισμένες στην ενέργεια. Οι χάρτες εξεχουσών περιοχών έχουν υψηλότερες τιμές στα άκρα του αντικείμενου κάτι που είναι λιγότερο βολικό για εφαρμογές όπως αλλαγή μεγέθους εικόνας που απαιτούν ολόκληρο το αντικείμενο να είναι το ίδιο τονισμένο.

#### Επίλογος και μελλοντικές εργασίες

Παρουσιάστηκαν και υλοποιήθηκαν δυο μέθοδοι ανίχνευσης εξεχουσών περιοχών βασισμένες στην ολική αντίθεση, αυτές είναι οι: Histogram based contrast(HC), δηλαδή μέθοδος εύρεσης εξεχουσών περιοχών βασισμένη σε ιστόγραμμα & Region based contrast(RC), δηλαδή μέθοδος εύρεσης εξεχουσών περιοχών βασισμένη σε περιοχές. Όσο η HC μέθοδος είναι γρήγορη και παράγει αποτελέσματα υψηλής ποιότητας με προσεγμένες λεπτομέρειες, τόσο η RC μέθοδος παράγει υψηλής ποιότητας χάρτες με μειωμένο κόστος υπολογιστικών πόρων. Τα πειράματα έδειξαν ότι τα αποτελέσματα ήταν πολύ ικανοποιητικά ενώ οι συγκεκριμένες μέθοδοι είναι απλές στην υλοποίηση αλλά και αποτελεσματικές.

Στο μέλλον προβλέπεται να αναπτυχθούν γρήγοροι κι αποτελεσματικοί αλγόριθμοι που θα χρησιμοποιούν χωρικές συσχετίσεις για εύρεση εξεχουσών περιοχών και θα παράγουν αποτελέσματα πολύ υψηλής ποιότητας. Επίσης θα αναπτυχθούν γρήγοροι και αποτελεσματικοί αλγόριθμοι που θα μπορούν να διαχειριστούν φωτογραφίες με πλούσια φόντα.

#### Βιβλιογραφία

[1] R. Achanta, F. Estrada, P. Wils, and S. Susstrunk. Salient ¨ region detection and segmentation. In ICVS, pages 66–75. Springer, 2008. 2, 4, 6

[2] R. Achanta, S. Hemami, F. Estrada, and S. Susstrunk. ¨ Frequency-tuned salient region detection. In CVPR, pages 1597–1604, 2009. 1, 2, 4, 5, 6, 7

[3] R. Achanta and S. Susstrunk. Saliency Detection for Content-aware Image Resizing. In ICIP, 2009. 7

[4] T. Chen, M.-M. Cheng, P. Tan, A. Shamir, and S.-M. Hu. Sketch2photo: Internet image montage. ACM TOG, 28(5):124:1–10, 2009. 1

[5] C. Christopoulos, A. Skodras, and T. Ebrahimi. The JPEG2000 still image coding system: an overview. IEEE Trans. on Consumer Electronics, 46(4):1103–1127, 2002. 1

[6] D. DeCarlo and A. Santella. Stylization and abstraction of photographs. ACM TOG, 21(3):769–776, 2002. 7

[7] R. Desimone and J. Duncan. Neural mechanisms of selective visual attention. Annual review of neuroscience, 18(1):193– 222, 1995. 1

[8] W. Eihhauser and P. Konig. Does luminance-constrast contribute to a saliency map for overt visual attention? European Journal of Neuroscience, 17:1089–1097, 2003. 4

[9] P. Felzenszwalb and D. Huttenlocher. Efficient graphbased image segmentation. IJCV, 59(2):167–181, 2004. 4, 5

[10] S. Goferman, L. Zelnik-Manor, and A. Tal. Contextaware saliency detection. In CVPR, pages 2376–2383, 2010. 2, 4, 5, 6, 7

[11] J. Han, K. Ngan, M. Li, and H. Zhang. Unsupervised extraction of visual attention objects in color images. IEEE TCSV, 16(1):141–145, 2006. 1, 6

[12] J. Harel, C. Koch, and P. Perona. Graph-based visual saliency. Advances in neural information processing systems, 19:545, 2007. 2, 4, 6

[13] X. Hou and L. Zhang. Saliency detection: A spectral residual approach. In CVPR, pages 1–8, 2007. 2, 4, 5, 6

[14] H. Huang, L. Zhang, and T.-N. Fu. Video painting via motion layer manipulation. Comput. Graph. Forum, 29(7):2055– 2064, 2010. 7

[15] L. Itti, C. Koch, and E. Niebur. A model of saliencybased visual attention for rapid scene analysis. IEEE TPAMI, 20(11):1254–1259, 1998. 1, 2, 4, 6

[16] B. Ko and J. Nam. Object-of-interest image segmentation based on human attention and semantic region clustering. J Opt Soc Am, 23(10):2462, 2006. 1, 6

[17] C. Koch and S. Ullman. Shifts in selective visual attention: towards the underlying neural circuitry. Human Neurbiology, 4:219–227, 1985. 1, 2

[18] T. Liu, Z. Yuan, J. Sun, J. Wang, N. Zheng, X. Tang, and H. Shum. Learning to detect a salient object. In CVPR, pages 1– 8, 2007. 2

[19] Y.-F. Ma and H.-J. Zhang. Contrast-based image attention analysis by using fuzzy growing. In ACM Multimedia, pages 374–381, 2003. 2, 4, 6

[20] S. K. Mannan, C. Kennard, and M. Husain. The role of visual salience in directing eye movements in visual object agnosia. Current biology, 19(6):247–248, 2009. 1

[21] J. Reynolds and R. Desimone. Interacting roles of attention and visual salience in v4. Neuron, 37(5):853–863, 2003. 1

[22] C. Rother, V. Kolmogorov, and A. Blake. "Grabcut"– Interactive foreground extraction using iterated graph cuts. ACM TOG, 23(3):309–314, 2004. 5, 6

[23] U. Rutishauser, D. Walther, C. Koch, and P. Perona. Is bottom-up attention useful for object recognition? In CVPR, pages II: 37–44, 2004. 1

[24] H. Teuber. Physiological psychology. Annual Review of Psychology, 6(1):267–296, 1955. 1

[25] A. M. Triesman and G. Gelade. A feature-integration theory of attention. Cognitive Psychology, 12(1):97–136, 1980. 1

[26] J. M. Wolfe and T. S. Horowitz. What attributes guide the deployment of visual attention and how do they do it? Nature Reviews Neuroscience, pages 5:1–7, 2004. 1

[27] O. S. Yu-Shuen Wang, Chiew-Lan Tai and T.-Y. Lee. Optimized scale-and-stretch for image resizing. ACM Trans. Graph., 27(5), 2008. 1

[28] S. Zeki. Inner vision: An exploration of art and the brain. Oxford University Press, 1999. 7

[29] Y. Zhai and M. Shah. Visual attention detection in video sequences using spatiotemporal cues. In ACM Multimedia, pages 815–824, 2006. 2, 3, 4, 5, 6, 7

[30] G.-X. Zhang, M.-M. Cheng, S.-M. Hu, and R. R. Martin. A shape-preserving approach to image resizing. Comput. Graph. Forum, 28(7):1897–1906, 2009. 1, 7

[31] Y.-F. Zhang, S.-M. Hu, and R. R. Martin. Shrinkability maps for content-aware video resizing. Comput. Graph. Forum, 27(7):1797–1804, 2008. 1

#### Παράρτημα

## Κώδικας Matlab για Παραγωγή τιμών εξεχουσών περιοχών μέσω αντίθεσης βασισμένης σε ιστόγραμμα (HC)

**function [imhc,Sal] = H (path,filename)**

```
main = cd (path);[img, map] = imread([path, filename]);cd (main);
s=size(img,1)*size(img,2);
imgq = KMeansColorReduction (img,map);
lab img = rqb2lab(imqq);
L = lab img(:,:,1);
A = lab img(:,(:,2);B = lab img(:,:,3);
%fpix = Clr Freq(img);
v=1;pix=zeros(s,4);
for i = 1:size(labimg,1)for j = 1:size(labimg, 2)pix(v,1)=L(i,j);pix(V, 2) = A(i, j);pix(v, 3) = B(i, j);pix(v, 4) = fpix(i, j);v=v+1; end
end
pix(\simany(pix(:,1),2), : ) = [];
pix = unique(pix(:,:), 'rows', 'stable');n = size(pix, 1);Sc = zeros(n);
```

```
imhc = zeros(size(labimg,1),size(labimg,2));Dist = zeros(n, n);for i = 1:n for c=1:n
          Dist(i,c) = cmcde(pix(i,1:3),pix(c,1:3));
          Sc(i) = Sc(i) + Dist(i,c)*pix(c,4); end
      [row, col] = find((labimg(:,:,1)) ==pix(i,1)) & (labimg(:,:,2) == pix(i,2)) & (labimg(:,:,3) ==pix(i,3)));
      for j = 1: size (row, 1)
          imhc(row(j),col(j)) = Sc(i); end
  end
  MAX = max(imhc(:));imhc = imhc. /MAX;%T = zeros(n);m = n/4;m = int8(m);m =double(m);
  [D,I] = sort(Dist);SS = zeros(n);S = zeros(n);Sal = zeros(n,n);for i = 1:n for c=1:m
          T(i) = T(i) + D(c,i); end
       for c=1:m
          idx = I(c, i);SS(i) = SS(i) + ( (T(i) - D(c,i)) * SC(idx)); end
      S(i) = (1 / ((m-1) * T(i)) ) * SS(i);[row, col] = find((lab img(:,:,1)) ==pix(i,1)) & (labimg(:,:,:2) == pix(i,2)) & (lab img(:,:,:3) ==pix(i,3));
```

```
for l = 1: size(row, 1)
        imhc(row(1),col(1)) = S(i);Sal(row(1),col(1)) = S(i); end
end
MAX = max(imhc(:));imhc = imhc. / MAX;%for i=1:4
     avg=mean2(imhc);
    fseed = imhc(:,:) > avg;bseed = imhc (:, :) <= avg;
    fmask = zeros(size(inthc));bmask = fmask;fmask(:,:) = fseed;bmask(:,:) = bseed;roi = false(size(imhc));
    roi(5:end-5,5:end-5,:) = true;%roi(size(fmask,1), size(fmask,2)) = true;
    L = superpixels(imhc, 500);
    imhc = gradient(imhc, L, roi, fmask, bmask);imhc = im2uint8(imhc);t = adaptthresh(imhc, 1);
    imhc = imbinarize(imhc, t);imhc = im2uint8(imhc);SE = stre1('square', 5);imhc = imdilate(imhc,SE);imhc = imerode(imhc, SE);end
imhc = im2uint8(imhc);end
```
#### Color frequency

```
function [normImage] = Clr_Freq(originalImage)
  rows = size(originalImage, 1);
  columns = size(originalImage, 2);
  for row = 1:rowsfor col = 1: columsredValue = floor(double(originalImage(row, col, 
1)) / reductionFactor) + 1; \textdegree Convert from 0-255 to 1-256
           greenValue = floor(double(originalImage(row, col, 
2)) / reductionFactor) + 1; % Convert from 0-255 to 1-256
           blueValue = floor(double(originalImage(row, col, 3))
/ reductionFactor) + 1; \frac{1}{256} & Convert from 0-255 to 1-256
           gamut3D(redValue, greenValue, blueValue) = 
gamut3D(redValue, greenValue, blueValue) + 1;
     end
  end
  % Now construct the color frequency image.
  % Make an image where we get the color of the original 
image, and have the output value of the color
  % frequency image be the number of times that exact color 
occurred in the original image.
  colorFrequencyImage = zeros(rows, columns);
  for row = 1: rows
     for col = 1: columsredValue = floor(double(originalImage(row, col, 
1)) / reductionFactor) + 1; % Convert from 0-255 to 1-256
           greenValue = floor(double(originalImage(row, col, 
2)) / reductionFactor) + 1; % Convert from 0-255 to 1-256
           blueValue = floor(double(originalImage(row, col, 3))
/ reductionFactor) + 1; \frac{1}{8} Convert from 0-255 to 1-256
           freq = gamut3D(redValue, greenValue, blueValue);
           colorFrequencyImage(row, col) = freq;
       end
  end
  %numberOfColors = double(rows) * double(columns);
  %numberOfColors = sum(sum(sum(gamut3D)));
  %sumr = sum(sum(colorFrequencyImage));
  normImage = colorFrequencyImage * 255 / 
max(max(colorFrequencyImage));
  end
```
### Κώδικας Matlab για Παραγωγή τιμών εξεχουσών περιοχών μέσω αντίθεσης βασισμένης σε περιοχές (RC)

```
function [imrc,imgs,imrcS] = RSal(path,filename)
  %% Preprocessing Image 
  f = \text{waitbar}(0, \text{ 'Preprocessing Your Image Please Wait...')};pause(.05)
  main = cd (path);[img,map] = imread([path,filename]);
  cd (main);
  \mathbf{Q}p = 0.9;imgdouble = im2double(img);
  avg = mean2(imqdouble);s = std2(imgdouble);
  img = imadjust(img, [avg-p*s 1], [avg+p*s 1]);
  [img, ~, ~] = imreducehaze(img, p, 'method', 'approxdcp');img = localcontrast(img, 0.2, -0.4);img = localcontrast(imq, 0.3, -0.8);img = imsharpen(img,'Radius',0.3,'Amount',0.1);
%'Threshold',0);
  img = uint8(imq);f1 = figure;imshow(img);
 pause(2);
 close(f1);
  %}
  %% //Segmenting Image
  waitbar(.1,f,'Segmenting Image');
  pause(.05)
  cd('Felzenszwalb-Segmentation-master');
  [imgs, NR] = segmentFelzenszwalb(img, 1, 500, 200, false, 0,false);
  imgs=imgs+1;
  cd ..;
  %% //Redusing Colors
  waitbar(.2,f,'Reducing Colors');
```

```
pause(.05)
img = KMeansColorReduction (img,map,NR);
img=uint8(img); 
lab img = rqb2lab(imq);
%% //Initializing Regions
waitbar(.3,f,'Initializing Regions');
pause(.05)
reg = regionprops3(imgs,'Volume','Centroid','VoxelList');
weight = table2array(reg(:, 1));
centr = table2array(reg(:,2));
pix = table2array(req(:,3));weight( \simany(weight(:,1),2), : ) = [];
centr( \text{var}(centr(:,1),2), : ) = [];
idx=cellfun(@isempty,pix);
pix(idx) = [];
%% //Initializing Computing Tables
waitbar(.4,f,'Initializing Computing Tables');
pause(.05)
Table = Init(lab img, NR, imgs);
%% //Spatial Distances Computing
waitbar(.5,f,'Spatial Distances Computing');
pause(.05)
Ds = Dist (centr, NR);%% //Color Distances Computing
waitbar(.6,f,sprintf('%d Color Distances Computing',NR));
pause(.05)
idx=cellfun(@isempty,Table);
Table(idx) = [];
Dr = CDist (NR, Table);%% //Saliency Values Computing
waitbar(.7,f,'Saliency Values Computing');
pause(.05)
SS = Saliency(Ds, NR, weight, Dr);
%% //Values Assignment 
waitbar(.8,f,'Values Assignment');
pause(.05)
```

```
imrc = Assignment(img,SS,pix);
imrcS = imrc;%% //Thresholding Saliency Map 
waitbar(.9,f,'Thresholding Saliency Map');
pause(.05)
for i=1:4
   MAX = mean(imrc(:));fseed = imrc(:,:) > MAX; % * 0.05;
    bseed = imrc(:,:) <= MAX; % *0.05;fmask = zeros(size(imrc));bmask = fmask;
    fmask(:,:) = fseed;bmask(:,:) = bseed;roi = false(size(imrc));roi(5:end-5,5:end-5,:) = true;
    \text{`sroi}(size(fmask,1),size(fmask,2)) = true;L = superpixels(imrc, 500);
    imrc = grabcut(imrc, L, roi, fmask,bmask);imrc = im2uint8(imrc);t = adapthresh(imrc,1);imrc = imbinarize(imrc, t);imrc = im2uint8(imrc);SE = stre1('square', 5);imrc = imdilate(imrc, SE);imrc = imerode(imrc, SE);end
%% Finishing Process
waitbar(.95,f,'Finishing Process');
pause(.05)
imrc = im2uint8(imrc);
waitbar(1,f,'Finished');
pause(.05)
close(f)
end
```
### Init.m

```
function Table = Init(lab_img,NR,imgs)
  lab imgres = reshape(lab img, [],3);
  images = reshape(images, []1);
  % \text{images} = \text{reshape}(\text{img}, [], 3);%[lab imgres,ia,~] =
unique(lab_imgres(:,:),'rows','stable');
  lab imgress = zeros(size(lab imgres));
  %imgress = zeros(size(imgres);
  [imgss,idx] = sort(imgsres);
  for i=1:size(lab imgres, 1)
      lab imgress(i,:) = lab imgres((idx(i)),:);
      \text{Simpress}(i,:) = imgres((idx(i)),:);
  end
  v = 1;vv = 1;
  Table = cell(NR, 1);for i=1:NR
      tt = zeros((size(images, 1)), 3); while(vv==imgss(v))
            if(v<size(lab_imgres,1))
                tt(v,:) = 
[lab imgress(v,1),lab imgress(v,2),lab imgress(v,3)];
\frac{1}{2}, imgress(v,1), imgress(v,2), imgress(v,3), imgss(v,1)] ;
               v = v + 1; else
                break
            end
       end
      tt( \text{var}(t(t;1), 2), : ) = [];
      Table(i) = {tt(:,:) };
      vv = vv+1;end
  end
```
### Dist.m

```
function Ds = Dist(centr,n)
```

```
Ds = zeros(n, n);for i=1:n
     for j=1:n
        if (j \sim = i) && (i < j)Ds(i, j) = pdist2(centr(i), centr(j));
         else
            DS(i, j) = DS(j, i); end
     end
end
MAX = max(Ds(:));DS = DS. / MAX;end
```
#### Cdist.m

```
function Dr = CDist(nr,Table)
  %% Initializing
  w = \text{waitbar}(0, \text{'Color Distance} Computing \ldots');
  pause(.05)
  Dr = zeros(nr, nr);%% Initializing 1st Table
  for i=1:nr
       waitbar((1/nr)*i,w,sprintf('\nComputing Distance Between
\delta d/\delta d \ln', i, nr);
       pause(.05)
      region1 = cell2mat(Table(i));p = zeros(size(reqion1,1),3); for r=1:size(region1,1)
           p(r,1) = region1(r,1);p(r, 2) = \text{region1}(r, 2); %A
           p(r,3) = \text{region1}(r,3); end
      [\sim, \sim, i_c] = unique(p, 'rows', 'stable');
      h = \text{accuracy}(i, 1);Res = h(ic);f1 = zeros(size(p, 1), 1);for i=1:size(p,1)f1(i) = Res(i);
       end
      [p, \sim, \sim] = unique(p(:,:),'rows','stable');
       %% Initializing 2nd Table
       for j=1:nr
           if (j \sim = i) & (i \le j)region2 = cell2mat(Table(i));pp = zeros(size(reqion2,1),3); for rr=1:size(region2,1)
```

```
pp(rr,1) = region2(rr,1);pp(rr,2) = region2(rr,2);pp(rr,3) = region2(rr,3); end
               [\gamma, \gamma, i_{\text{c}}] = unique(pp, 'rows', 'stable');
               h = \text{accuracy}(i \cdot t, 1);Res = h(ic);
               f2 = zeros(size(pp,1),1); for ii=1:size(pp,1)
                   f2(i) = Res(ii);
                end
               [pp, \sim, \sim] = unique(pp(:,:), 'rows', 'stable'); %% Calc Color Dist
               DD = zeros(size(p,1),1); for r=1:size(p,1)
                     for rr=1:size(pp,1)
                        if (r^{\sim}=rr) && (r<rr)DD(r) = DD(r) +(cmcde(p(r,1:3),pp(rr,1:3))*f1(r)*f2(rr));
                         else
                             DD(r) = DD(r) + DD(rr); end
                    end
                end
               Dr(i,j) = sum(DD(:)); else
               Dr(i,j) = Dr(j,i); end
       end
 end
 %% Normalize
 MAX = max(Dr(:));Dr = Dr. / MAX;close(w);
 end
```
#### Saliency.m

**function SS = Saliency(Ds,n,weight,Dr)**

```
S = zeros(n,n);for i=1:n
     for j=1:n
         if (j \sim = i) & & (i \le j)S(i,j) = exp(-Ds(i,j)/0.4) * weight(j) * Dr(i,j); else
             S(i,j) = S(j,i); end
     end
end
SS = sum(S, 2);
end
```
#### Assignment.m

```
function imrc = Assignment(img,SS,pix)
```

```
imrc = zeros(size(img,1), size(img,2));for i=1:size(SS,1)region = cell2mat(pix(i)); for j=1:size(region,1)
        x1 = \text{region}(j,2);y1 = region(j,1);imrc(x1, y1) = SS(i); end
end
MAX = max(imrc(:));imrc = imrc. / MAX;end
```
#### CMCDE.m

```
function [de,dl,dc,dh] = cmcde(lab1,lab2,sl,sc)
  if (nargin<4)
      %disp('using default values of l:c')
     sl=1; sc=1;
  end
  de = zeros(1, size(lab1, 2));dl = zeros(1, size(lab1, 2));dc = zeros(1, size(lab1, 2));dh = zeros(1, size(lab1, 2));
  % first compute the CIELAB deltas
  dl = lab2(:,1)-lab1(:,1);dc = (lab2(:,2).*2 + lab2(:,3).*2).*0.5-(lab1(:,2).*2 +lab1(:,3) . ^2) . ^0.5;dh = ((\text{lab2}(:,2)-\text{lab1}(:,2)).^{2} + (\text{lab2}(:,3)-\text{lab1}(:,3)).^{2} -dc.^2);
  dh = (abs(dh)).<sup>^0</sup>.5;
  % get the polarity of the dh term
  dh = dh. *dhpolarity(lab1, lab2);
  % now compute the CMC weights 
  Lweight = [lab1(:,1)\times16]*0.511+(1-[lab1(:,1)<16]). * (0.040975 * lab1(:,1)). / (1 +
0.01765*label(:,1));[h, c] = cart2pol(lab1(:,2), lab1(:,3));h = h * 180 / \pi i;Cweight = 0.638 + (0.0638 \cdot c)./(1 + 0.0131 \cdot c);
  index = (164 < h \& h < 345);
  T = index.*(0.56 + abs(0.2 * cos((h+168) * pi/180))) + ...(1\textrm{-index}).*(0.36 + abs(0.4*cos((h+35)*pi/180)));
  F = ((c.^4)./(c.^4 + 1900)).^0.5;
  Hweight = Cweight.*(T.*F + 1 - F);dl = dl. / (Lweight*sl);dc = dc. / (Cweight*sc);dh = dh. / Hweight;de = (d1.^2 + dc.^2 + dh.^2).^0.5;end
  function [p] = \text{dhpolarity}(lab1, lab2)% function [p] = dhpolarity(lab1,lab2)
  % computes polarity of hue difference
  % p = +1 if the hue of lab2 is anticlockwise
```

```
% from lab1 and p = -1 otherwise
[h1, c1] = cart2pol(lab1(:,2), lab1(:,3));[h2, c2] = cart2pol(lab2(:,2), lab2(:,3));h1 = h1*180/pi;h2 = h2*180/pi;index = (h1<0);h1 = (1 - index) .*h1 + index.*(h1+360);index = (h2<0);h2 = (1 - index) . *h2 + index. * (h2 + 360);index = (h1>180);
h1 = (1 - index) .*h1 + index.*(h1-180);h2 = (1 - index) . *h2 + index. * (h2 - 180);p = (h2-h1);index = (p == 0);p = (1 - index) \cdot *p + index *1;index = (p>180);
p = (1 - index) \cdot *p + index. * (p - 360);
p = p./abs(p);end
```
#### Kmeans Color Reduction.m

```
function outImg = KMeansColorReduction (ImgMat,inMap,NR)
  %Read Input Image
  s img = size(ImqMat);s map = size(inMap);
 if(s map(1) == 0)
       %sRGB Color Image
      inImg = ImgMat;
 else
       %Indexed Color Image
      inImq = ind2rgb(ImqMat, inMap);inImq = round(inImq + 255);end
 %K-Means
 r = \text{inIm}(f; j; 1);g = \text{inImg}(:,:,2);b = \text{inImg}(:,:,3);inputImg = zeros((s img(1) * s img(2)), 3);
 inputImg(:,1) = r(:);inputImg(:,2) = g(:);inputImg(:,3) = b(:);inputImg = double(inputImq);[idx, C] = kmeans(inputImg, NR, 'EmptyAction', 'error',
'MaxIter', 1000);
 palette = round(C);%Color Mapping
 idx = uint8(idx);outImg = zeros(s img(1),s img(2),3);
 temp = reshape(idx, [s img(1) s img(2)]);
 for i = 1 : 1 : s img(1)
      for j = 1 : 1 : s img(2)
          outImg(i,j,:) = palette(temp(i,j),:);
       end
 end
 end
```